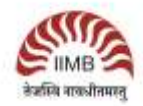

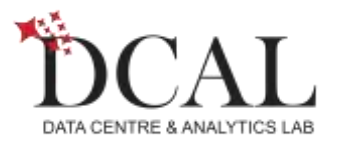

# **Mentioned below are requirements to attend "Machine Learning using R" workshop on 9 & 10 December 2017 @ IIMB**

- 1. Participants should bring their laptop (preferably Windows 7 or higher/ Mac OS).
- 2. Participants should have latest version of R and R Studio installed on their system.
- 3. Latest version of both software can be found at:
	- o R Can be downloaded from: <https://cran.r-project.org/>
	- o RStudio can be downloaded from:<https://www.rstudio.com/products/rstudio/download>
- 4. To download the material for the workshop kindly check below link (Point 10). <http://dcal.iimb.ernet.in/baiconf2017/downloads.php>

# **System Requirements:**

- OS: Mac OS X (any machine built since 2008 but not before that) or Linux or Windows (Version 7 or later) is required.
- The Installation will approximately consume 150 MB of disk space.
- Minimum 1 GB RAM on the system is preferable.

**Venue:** P Cluster, Ground Floor – Room P-11.

== **End of instructions** ==

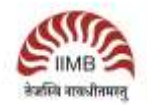

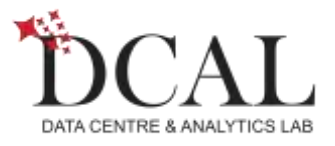

### **Mentioned below are requirements to attend "Machine Learning using Python" workshop on 9 & 10 December 2017 @ IIMB**

- The participants should have a laptop with minimum 4GB RAM and 64 bit OS (windows or MAC).
- The participants should have basic knowledge of programming using python language. The following link provides a crash course on python. **Link:** <http://www.awesomestats.in/python-basics/>

#### **Following are the preparatory instructions for Data Science using Python Training:**

1. Download datasets from the link below and store in the above directory  **Link:** [https://github.com/manaranjanp/Python\\_DS\\_2days](https://github.com/manaranjanp/Python_DS_2days) Download the complete repository as zip file and unarchive it

Create a working directory on your desktop / laptop (as per your choice), and copy the above downloaded datasets into this directory.

- 2. Install Latest Anaconda Distribution (5.0 + ) of Python (3.6) on your desktop / laptop. **Link:** <https://www.continuum.io/downloads>
- 3. Bookmark the following web site. Lab guides are available on this site. (We will access online during hands on sessions). **Link:** <http://www.awesomestats.in/python>

**Venue:** P Cluster, Ground Floor – Room P-12.

== **End of instructions** ==

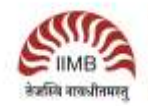

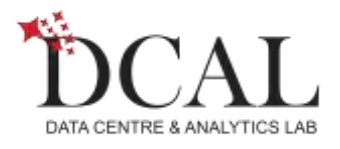

### **Mentioned below are requirements to attend "Deep Learning" workshop on 9 & 10 December 2017 @ IIMB**

#### **Pre-requisites:**

- Understanding of basic programming constructs
- Understanding of basic statistics and analytics
- Knowledge of Python will be an good plus to have

#### **Hardware & Software:**

- A desktop or notebook with 64 bit OS (Windows/Mac/Linux)
- At least 4GB Ram recommended 8GB Ram
- Latest Anaconda Continuum Platform for Python 3.5+ [\(https://www.anaconda.com/download/\)](https://www.anaconda.com/download/)
- Github account (We would share code and extra materials through the session in github, [https://github.com/\)](https://github.com/)
- We would install the required libraries in the session and have the practicals in Python Notebooks [\(http://jupyter.org/\)](http://jupyter.org/)

**Venue:** N Cluster, Ground Floor – Room N-001.

== **End of instructions** ==